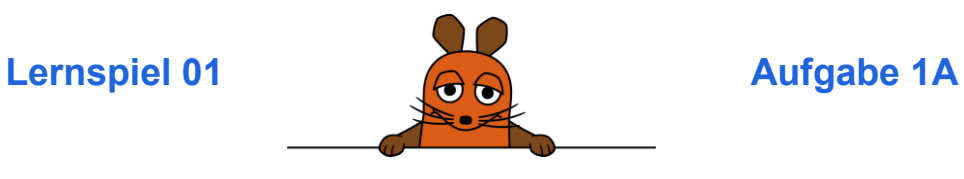

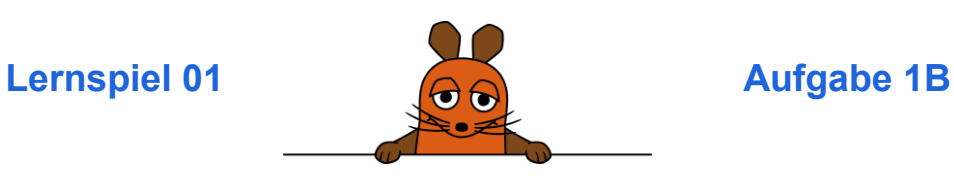

**Das musst du vorbereiten:** 

 Du hast **Die Weltraum-Maus** fertig programmiert. Wenn du dein Programm startest, gleitet die Maus durch den Weltraum

## **Aufgabe:**

# **Mache aus der Weltraum-Maus eine Unterwasser-Maus!**

Wähle als Hintergrund **Unterwasser**.

**Tipp:** Du musst danach unten auf die Maus-Figur klicken! Erst dann siehst du wieder die richtigen Blöcke.

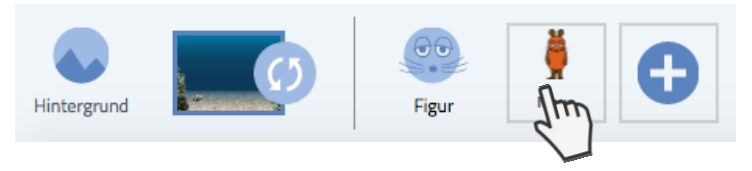

Füge das Maus-Kostüm **Taucht-1** hinzu.

**Tipp:** Du musst danach auf **Code** klicken! Dann kommst du wieder zum Programmier-Bereich.

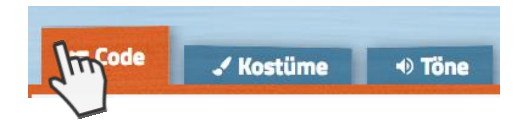

Starte dein Programm.

**Das musst du vorbereiten:** 

 Du hast **Die Weltraum-Maus** fertig programmiert. Wenn du dein Programm startest, gleitet die Maus durch den Weltraum

# **Aufgabe:**

# **Mache aus der Weltraum-Maus eine Unterwasser-Maus!**

Wähle den passenden Hintergrund.

**Tipp:** Du musst danach unten auf die Maus-Figur klicken! Erst dann siehst du wieder die richtigen Blöcke.

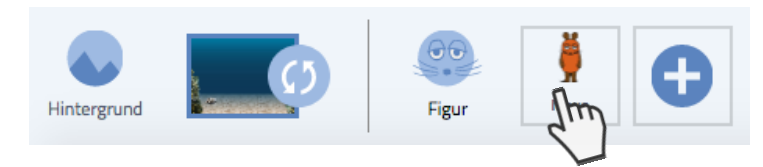

Suche das passende Maus-Kostüm aus.

**Tipp:** Du musst danach auf **Code** klicken! Dann kommst du wieder zum Programmier-Bereich.

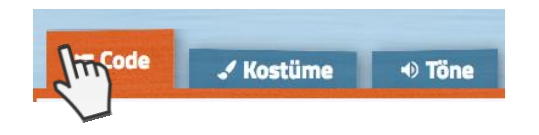

Starte dein Programm.

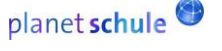

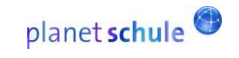

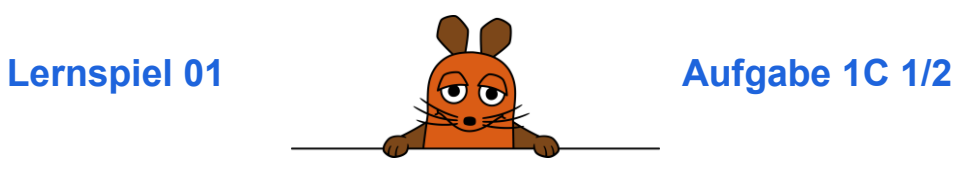

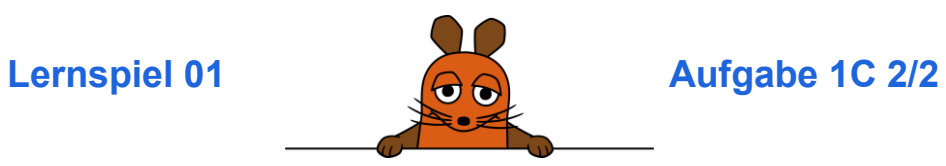

- **Das musst du vorbereiten:** 
	- Du hast **Die Weltraum-Maus** fertig programmiert. Wenn du dein Programm startest, gleitet die Maus durch den Weltraum.

**Aufgabe:** 

**Mache aus der Weltraum-Maus eine Unterwasser-Maus!** 

Wähle als Hintergrund **Unterwasser**.

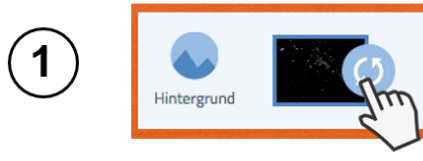

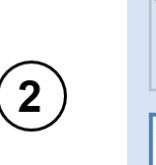

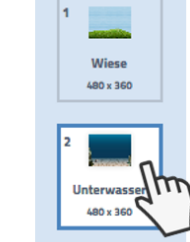

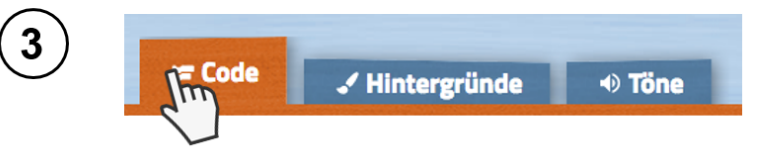

Füge das Kostüm **Taucht-1** hinzu.

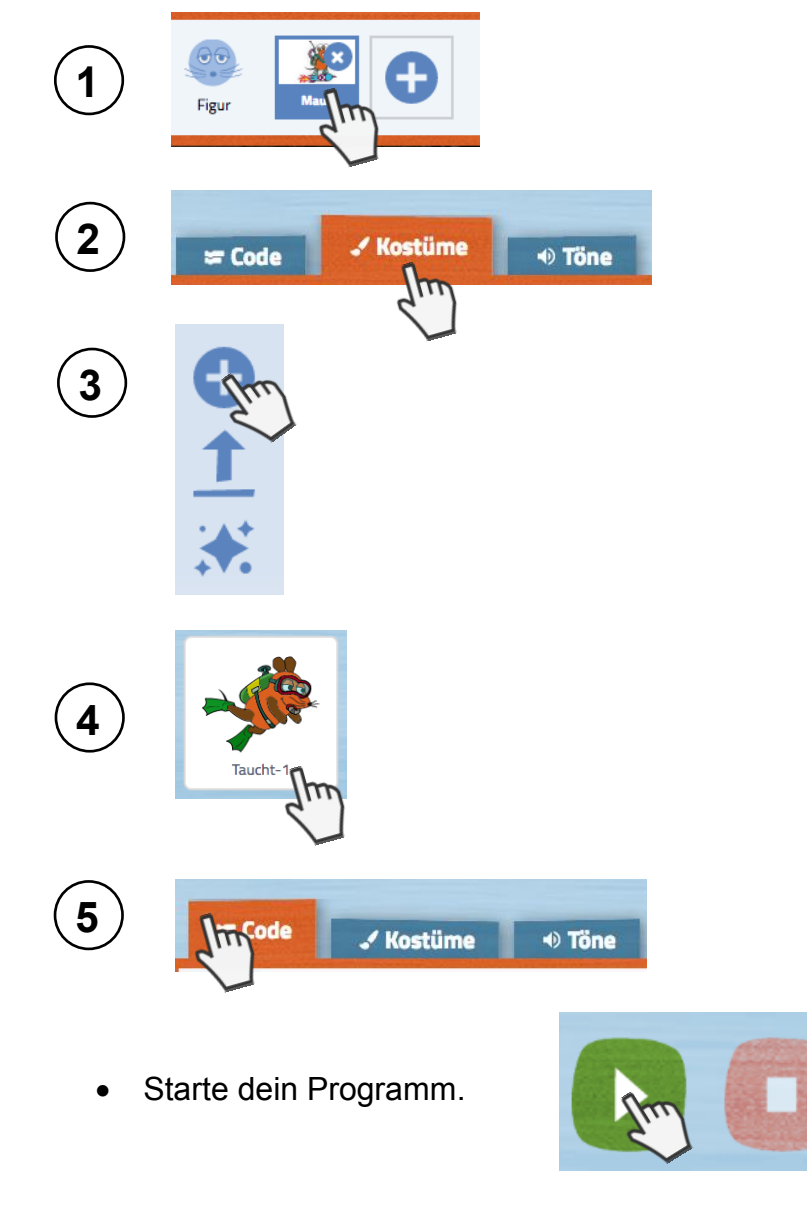

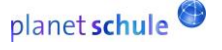

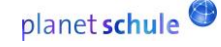

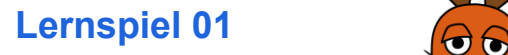

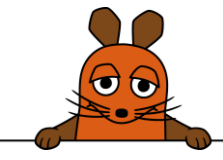

**Aufgabe 1 Kontrollkarte**

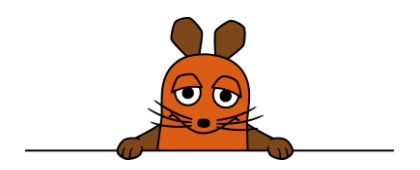

**Hier siehst du die Lösung für die Aufgabe:**

**So sollte dein Programm aussehen:**

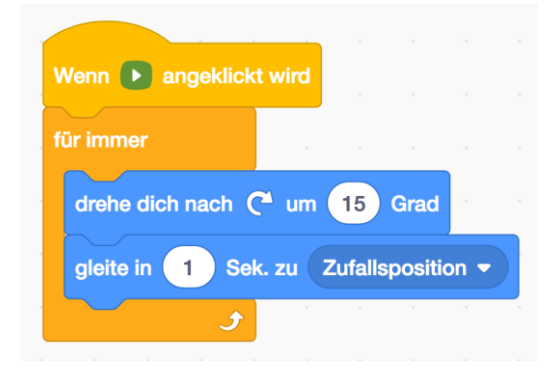

## **So sollte deine Bühne aussehen:**

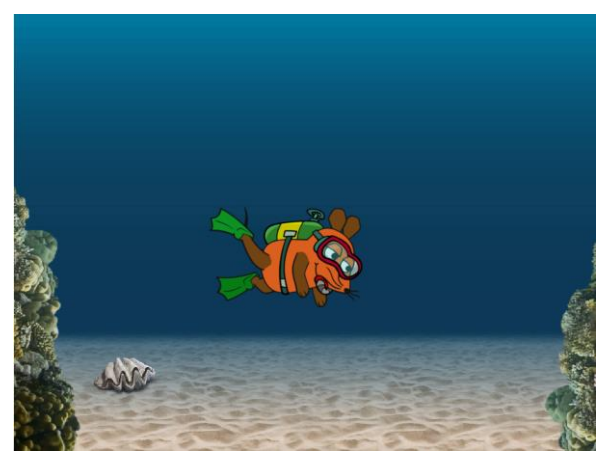

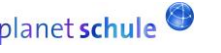

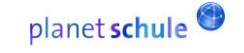